## Cheatography

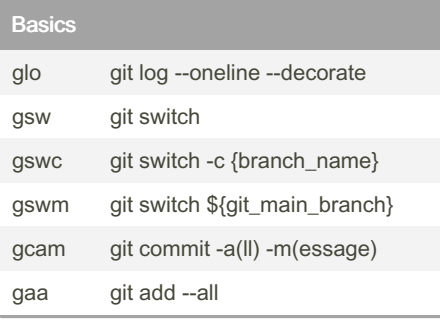

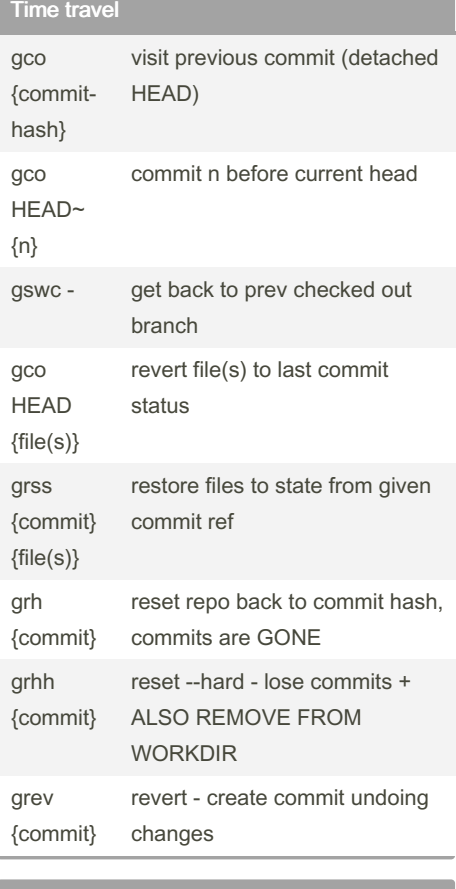

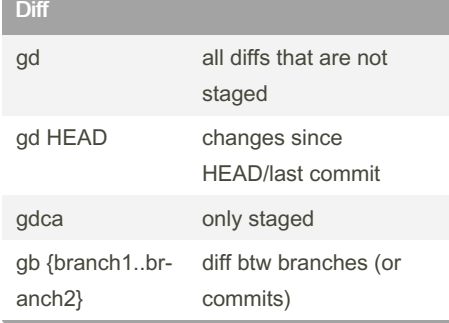

## By k.mate555

[cheatography.com/k-mate555/](http://www.cheatography.com/k-mate555/)

## git & github Cheat Sheet by [k.mate555](http://www.cheatography.com/k-mate555/) via [cheatography.com/200161/cs/42309/](http://www.cheatography.com/k-mate555/cheat-sheets/git-and-github)

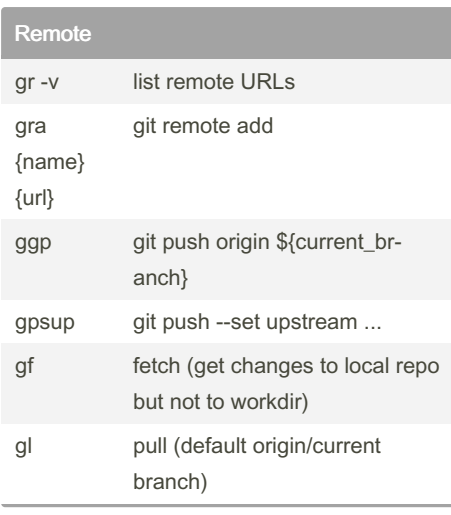

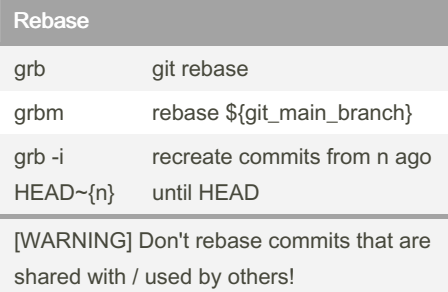

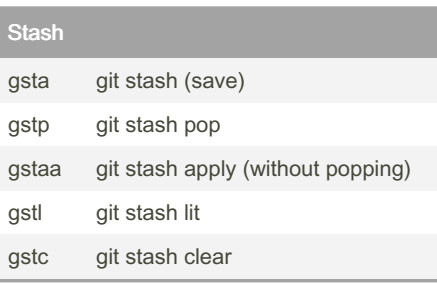

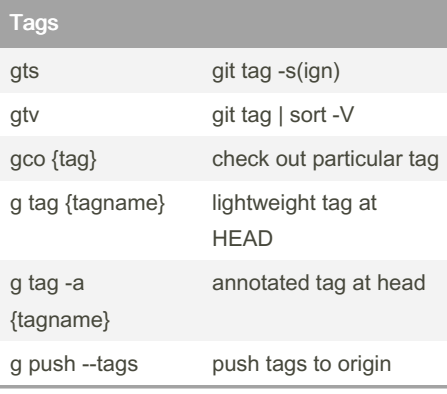

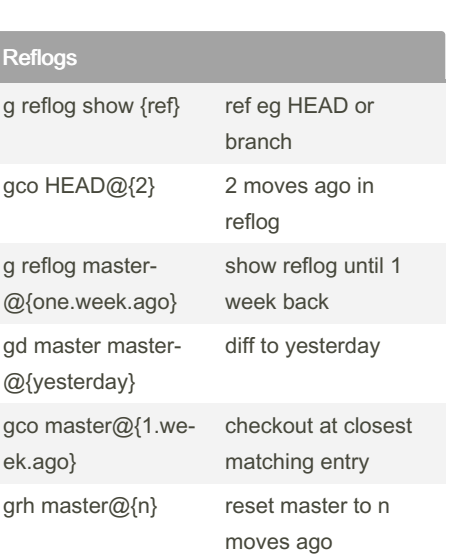

Reflogs are only local, and expire in ~90 days Records all moves of pointers & everything done in a repo locally, so we can revert things even after rebase, etc.

Not published yet. Last updated 6th February, 2024. Page 1 of 1.

Sponsored by ApolloPad.com Everyone has a novel in them. Finish Yours! <https://apollopad.com>